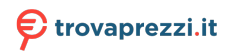

Questo manuale d'istruzione è fornito da trovaprezzi.it. Scopri tutte le offerte per [Nacon GC-200WL](http://www.trovaprezzi.it/Fprezzo_accessori-videogiochi_nacon_gc_200wl.aspx?utm_source=pdf&utm_medium=referral&utm_campaign=pdf_44) o cerca il tuo prodotto tra le [migliori offerte di Accessori Gaming](http://www.trovaprezzi.it/prezzi_accessori-videogiochi.aspx?utm_source=pdf&utm_medium=referral&utm_campaign=pdf_44)

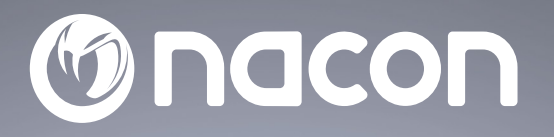

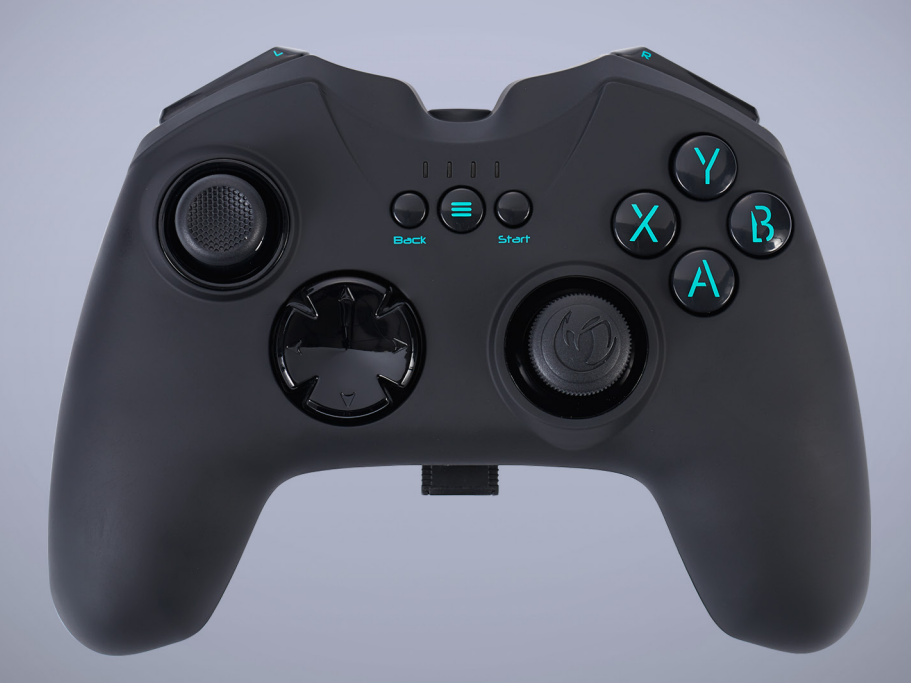

## $GC - 200W L$ **WIRELESS PC CONTROLLER**

- MANETTE SANS FIL PC -

COMPATIBLE WINDOWS™

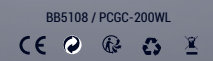

Nacon®, 396 - 466 Rue de la Voyette, CRT2 59273 Fretin, France ©2O21 Nacon® 852 538 461 R.C.S. Lille Métropole - 59814 Lesquin Cedex. All the trademarks belong to their respective owners / Toutes les marques citées appartiennent à leurs propriétaires respectifs

## **NACON™ GC-200WL gaming controller for PC.**

Thank you for purchasing this NACON product. In case of a malfunction please refer to the support information at the end of this manual. We highly appreciate any feedback which helps us to improve our products. Please keep this instruction manual for future reference.

#### **I Product specifications**

• Wireless gaming controller with 2.4GHZ RF technology for Windows PCs

• 2 analogue sticks, 4 buttons, 2 triggers, 2 shoulder buttons, digital pad, BACK, START & HOME button

- Switchable Direct Input 8 and X-Input mode for 100% compatibility with all PC games
- Soft touch treatment for perfect grip
- 2 vibration motors
- Compatible with Windows® VISTA®/7/8/10

#### **I Contents of the package**

- NACON GC-200WL gaming controller
- 2.4GHz RF dongle
- USB-A to Micro-USB charging cable
- Quick start Guide
- Warranty insert
- Precautions for use
- Regulatory compliance information

#### **I Control elements**

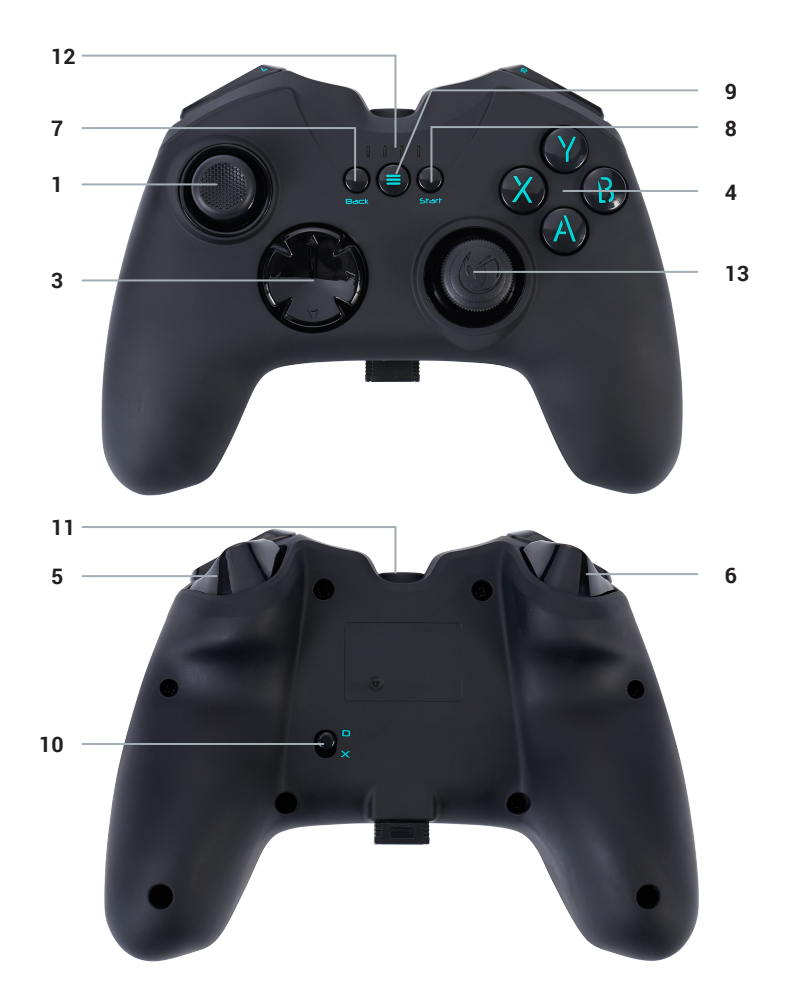

- **1.** Left analogue stick
- **2.** Right analogue stick
- **3.** D-Pad
- **4.** Action buttons 1-4
- **5.** Left trigger and shoulder button
- **6.** Right trigger and shoulder button
- **7.** BACK button
- **8.** START button
- **9.** HOME button
- **10.** D/X switch
- **11.** Charging socket
- **12.** Battery level indicator
- **13.** RF dongle & dongle storage socket (no function)

#### **I Charging your controller**

The NACON GC-200WL wireless controller is equipped with an internal 700mAh battery. To charge this battery use the supplied Micro-USB cable and connect it to the socket on the top of the GC-200WL. Then plug it into one of your free USB ports on your PC. The 4 LEDs will light up to indicate that the charging process has started and will also show the charging level of the battery.

*Remark: Please note that the controller can't be used during the charging process.*

#### **I First-time connection with the PC**

The NACON GC-200WL is a so-called Plug´n´Play device. This means that the necessary driver software should be installed automatically if you connect it to your computer for the first time. Here are the steps in detail:

• Make sure your that the battery of your GC-200WL controller is sufficiently charged.

• Turn on your computer, wait for it to boot and log in to your Windows® desktop.

• Look for an unused USB slot on your PC and plug in the USB dongle of your NACON GC-200WL controller.

• Windows® will detect the new device and after a few seconds it will start the installation process for the appropriate drivers. This is shown by a small icon in the taskbar.

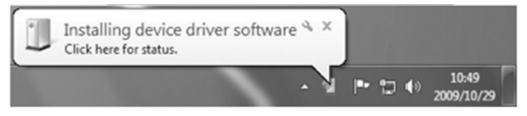

• The installation might take a while depending on the speed of your system. Once the installation is complete, you will be presented with the according message. You can now use your GC-200WL.

• On your GC200WL, you can press the Home button for 6 seconds to turn on the controller and let it connect to the dongle.

#### **I Dongle compartment**

*When not in use, the dongle of your NACON GC-200WL wireless controller can be stored in the socket on the bottom of the controller to prevent it from loss.*

*Remark: The dongle compartment is for storage only and does not have any electronic function.*

#### **I D/X switch**

There are different ways for modern computer games to communicate with your controller and vice versa. Your GC-200WL supports the two most commonly used ones: Direct Input 8 and X-Input.

Sometimes a game only supports one of these two protocols. Since both can´t be run simultaneously, your GC-200WL features the D/X switch (10) to select one of these two protocols, to make sure it works with all games.

*Remark: After changing the protocol, the controller needs some short time to switch.*

## **Recycling**

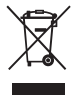

When this crossed-out wheeled bin symbol is attached to a product it means that the product is covered by the European Directive 2002/96/EC. Please inform yourself about the local separate collection system for electrical and electronic products.

#### **I Important Safeguards & Precautions**

1/ This product is designed for indoor use only. Do not expose it to direct sunlight or bad weather.

2/ Do not expose the product to splashes, rain, drips or moisture. Do not immerse it in a liquid.

3/ Do not expose to dust, high levels of humidity, extreme temperatures or echanical shocks.

4/ Do not use and do not open if the equipment is damaged. Do not attempt to repair it.

5/ When cleaning the outside, only use a soft, clean and damp cloth. Detergents can damage the finish and get inside the product.

6/ Do not carry the product while holding it by the cable.

7/ This product is not designed for people (including children) suffering from a physical, sensory or mental handicap, or for users without the necessary and relevant experience or knowledge (unless they have been given advice and instructions on how to use the device from a person responsible for the user).

Do not leave the product unattended, do not leave this product within the reach of children. Not suitable for children under 7 (the cable can get wrapped around the neck).

8/ The maximum operating temperature must not exceed 35°C

#### **I Ergonomics**

Holding your hand in the same position for a longer period of time can lead to aching and pain. If this occurs repeatedly please consult your doctor.

As a precaution we recommend that you take a 15 minute break every hour.

#### **I Technical Specification**

- Wireless 2.4 GHz RF technology PC controller
- 5V DC 700mAh Lithium-Ion battery
- USB dongle transceiver
- Weight: 226g
- Height x Width x Depth: 118x153x57mm

## **EN/**

#### **I Technical Helpline Information**

**UK**

Email: support@nacongaming.com Tel.: (+44)08081010970 **Australia** Email: support.us@nacongaming.com Tel.: (+61)1300512410 **America** Email: support.us@nacongaming.com **Europe Other** Email: support@nacongaming.com

**Website:** www.nacongaming.com

#### **I Legal lines**

Windows® Vista®/7/8/10 are a registered trademarks of Microsoft Corporation.

**EIRP :** Controller : 4,52dBm / dongle : 4,22dBm

Hereby, Nacon declares that the radio equipment type wireless controller/headset is in compliance with Directive 2014/53/EU

Frequency band:  $(2,402 \sim 2,480)$  GHz

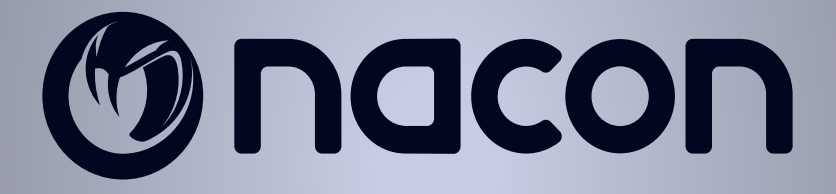

# WWW.NACONGAMING.COM

@NaconGaming Nacongaming Nacon International

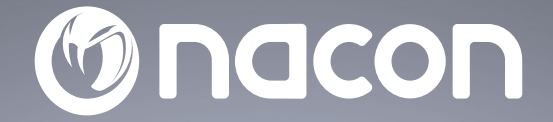

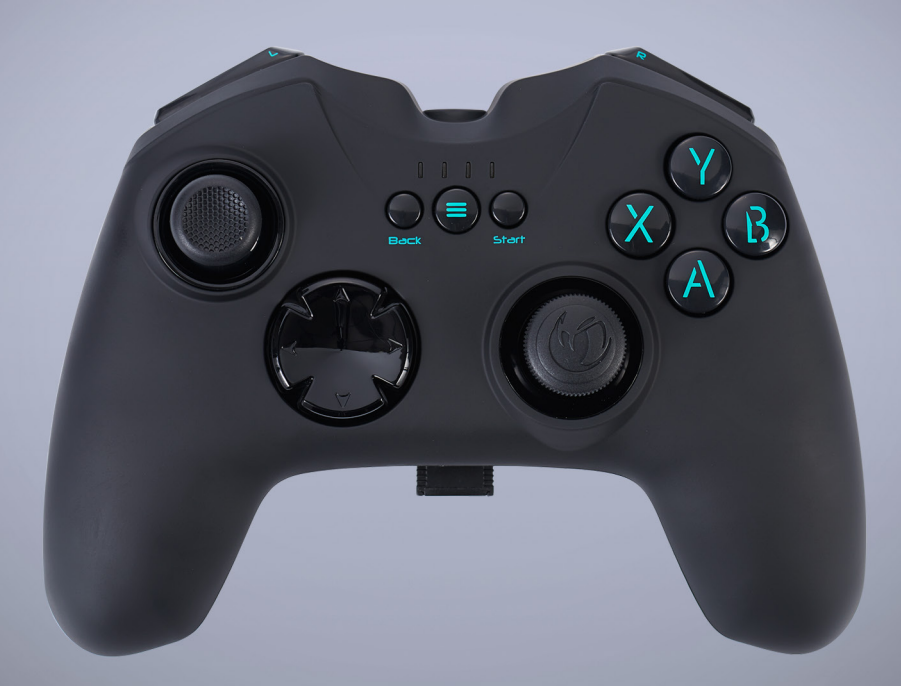

## $GC - 200W L$ **WIRELESS PC CONTROLLER**

- MANETTE SANS FIL PC -

COMPATIBLE WINDOWS™

BB5108 / PCGC-200WL

 $C \in \mathcal{P}$  &  $\mathcal{B}$  X

Nacon®, 396 - 466 Rue de la Voyette, CRT2 59273 Fretin, France<br>© 2021 Nacon® 852 538 461 R.C.s. Lille Métropole - 59814 Lesquin Cedex.<br>All the trademarks belong to their respective owners / Toutes les marques citées appart

## **Manette de jeu NACON GC-200WL pour PC.**

Merci d'avoir acheté ce produit de marque NACON. En cas de panne, veuillez consulter les informations d'assistance figurant à la fin de ce manuel. Si vous avez des commentaires susceptibles d'améliorer nos produits, n'hésitez pas à nous en faire part. Veuillez conserver ce manuel d'utilisation en lieu sûr afin de pouvoir vous y reporter en cas de besoin.

#### **I Spécifications du produit**

- Manette de jeu sans fil avec technologie RF 2,4 GHz pour PC Windows®
- 2 sticks analogiques, 4 touches, 2 gâchettes, 2 gâchettes hautes, bouton multidirectionnel, touche BACK, touche START et touche HOME

• Modes DirectInput8 et XInput commutables pour une entière compatibilité avec tous les jeux PC

- Revêtement doux pour une prise en main parfaite
- 2 moteurs à vibrations
- Compatible avec Windows® VISTA®/7/8/10

#### **I Contenu de l'emballage**

- Manette de jeu NACON GC-200WL
- Récepteur RF 2,4 GHz
- Câble de chargement USB-A vers Micro-USB
- Garantie
- Information de conformité
- Précaution d'utilisation
- Quick IB

#### **I Éléments de commande**

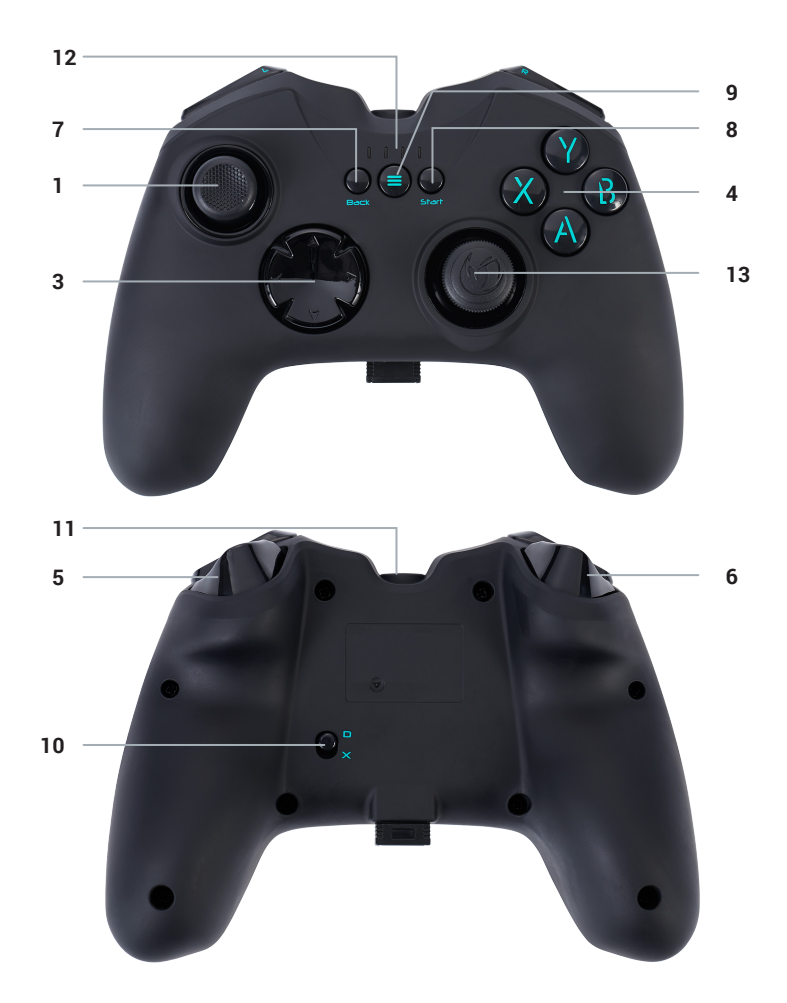

- **1.** Stick analogique gauche
- **2.** Stick analogique droit
- **3.** Bouton multidirectionnel
- **4.** Touches d'action 1-4
- **5.** Gâchette droite et gâchette haute droite
- **6.** Gâchette gauche et gâchette haute gauche
- **7.** Touche BACK
- **8.** Touche START
- **9**. Touche HOME
- **10.** Commutateur D/X
- **11.** Prise de chargement
- **12.** Indicateur de charge de la batterie
- **13.** Récepteur RF et prise de stockage du
- récepteur (aucune fonction)

#### **I Chargement de votre manette**

La manette sans fil NACON GC-200WL est équipée d'une batterie interne de 700 mAh. Pour charger cette batterie, munissez-vous du câble Micro-USB fourni et branchez-le sur la prise située en haut de la manette GC-200WL. Branchez ensuite l'autre extrémité sur l'un des ports USB libres de votre PC. Les 4 voyants LED s'allumeront pour indiquer le démarrage du processus de chargement, ainsi que le niveau de charge de la batterie.

*Remarque : veuillez noter que la manette est inutilisable pendant le processus de chargement.*

#### **I Première connexion avec le PC**

La manette NACON GC-200WL est également un périphérique Plug-n-Play. En d'autres termes, les logiciels pilotes nécessaires seront automatiquement installés lors de la première connexion de la manette à votre ordinateur. Voici la marche à suivre en détail :

• Vérifiez que la batterie de votre manette GC-200WL est suffisamment chargée.

- Allumez votre ordinateur, attendez qu'il démarre et accédez à votre bureau Windows®.
- Repérez un port USB non utilisé sur votre PC et branchez-y le dongle USB de votre manette NACON GC-200WL.

• Windows® détectera le nouveau périphérique et, après quelques secondes, démarrera l'installation des pilotes appropriés. Le processus sera indiqué par une petite icône dans la barre des tâches.

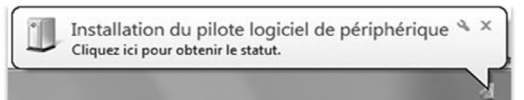

• L'installation est plus ou moins longue en fonction de la vitesse de votre système. À la fin du processus, le message suivant s'affichera : « Vous pouvez désormais utiliser votre GC-200WL. »

• Sur votre GC200WL vous pouvez appuyer sur le bouton Home pendant 6 secondes pour allumer la manette et la laisser se connecter au dongle.

#### **I Logement du dongle**

Lorsque vous ne l'utilisez pas, le dongle de votre manette sans fil NACON GC-200WL peut être rangé dans la prise en bas de la manette pour éviter de le perdre.

*Remarque : le logement du dongle s'utilise uniquement pour le stockage et ne possède aucune fonction électronique.*

#### **I Commutateur D/X**

Les jeux PC modernes et votre manette communiquent de différentes manières. Votre GC-200WL prend en charge les deux modes de communication les plus fréquents : DirectInput8 et XInput.

Il arrive parfois qu'un jeu ne prenne en charge qu'un seul de ces deux protocoles. Ceux-ci ne pouvant pas s'exécuter simultanément, votre GC-200WL est équipée d'un commutateur D/X (10) qui permet de sélectionner l'un de ces deux protocoles, vous garantissant ainsi la possibilité de jouer à tous les jeux.

*Remarque : après un changement de protocole, veuillez patienter quelques instants pour que la manette puisse basculer sur le nouveau protocole.*

### **Recyclage**

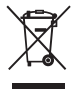

La présence de ce symbole de poubelle barrée signifie que ce produit est couvert par la directive européenne 2002/96/CE. Veuillez-vous renseigner sur votre système local de collecte séparée des équipements électriques et électroniques. Merci de respecter la réglementation locale et de ne pas jeter

vos anciens appareils avec les ordures ménagères ordinaires. Une mise au rebut correcte de votre ancien appareil contribue à éviter les effets néfastes potentiels sur l'environnement et la santé humaine.

#### **I Précautions importantes**

1/ Ce produit est conçu pour une utilisation en intérieur uniquement. Ne pas l'exposer à la lumière directe du soleil ou aux intempéries.

2/ Ne pas exposer le produit aux éclaboussures, à la pluie, aux égouttements ni à l'humidité. Ne pas plonger dans un liquide.

3/ Ne pas exposer à la poussière, à une humidité élevée, à des températures extrêmes ou à des chocs mécaniques.

4/ Ne pas utiliser et ne pas ouvrir si l'équipement est endommagé. Ne pas tenter de le réparer.

5/ Pour tout nettoyage externe, utiliser exclusivement un chiffon doux, propre et humide. Les détergents sont susceptibles d'endommager les finitions et de pénétrer à l'intérieur du produit.

6/ Ne jamais transporter le produit en le tenant par le câble.

7/ Ce produit n'est pas conçu pour une personne (enfant y compris) souffrant d'un handicap physique, sensorial ou mental, ou pour un utilisateur ne possédant pas l'expérience ou les connaissances nécessaires et pertinentes (à moins d'avoir préalablement reçu des conseils et des instructions relatifs à l'utilisation de ce périphérique, conseils et instructions fournis par une personne responsable de l'utilisateur).

Ne pas laisser le produit sans surveillance, ne pas laisser ce produit à la portée des enfants. Ne convient pas aux enfants de moins de 7 ans, le câble peut s'enrouler autour du cou.

8/ La température maximale de fonctionnement ne doit pas dépasser 35 ° C.

#### **I Ergonomie**

Le maintien de votre main dans la même position pendant un laps de temps prolongé risque de provoquer des douleurs. Si cela arrive de façon répétée, veuillez consulter votre médecin.

Par mesure de précaution, nous vous conseillons de faire une pause de 15 minutes par heure.

#### **I Spécifications techniques**

- Manette PC technologie RF 2,4 GHz sans fil
- Batterie lithium-ion 700 mAh 5 V CC
- Émetteur-récepteur dongle USB
- Poids : 226 g
- Hauteur x largeur x profondeur : 118 x 153 x 57 mm

#### **I Service client**

Pour tout renseignement vous pouvez prendre contact avec un service de Hotline. Avant tout appel, assurez-vous avoir pris le maximum d'informations sur le problème rencontré et sur le produit.

**Email :** support.fr@nacongaming.com

**Site Internet :** www.nacongaming.com

**Adresse :** NACON, 396 - 466 Rue de la Voyette, CRT2 59273 Fretin, France

**Du lundi au vendredi** : **De 10h à 18h** 

(D N°Cristal) 09 69 37 03 08) APPEL NON SURTAXE

**En Belgique :**

**Email :** support.fr@nacongaming.com

**Site Internet :** www.nacongaming.com

**Adresse :** Bigben Interactive Belgium s.a./n.v. Waterloo Office Park / Bâtiment H Drève Richelle 161 bte 15, 1410 Waterloo, Belgium

#### **I Mentions légales**

Windows® Vista®/7/8/10 sont des marques déposées par Microsoft Corporation.

**EIRP :** Manette : 4,52dBm / dongle 4,22dBm

Par la presente Nacon declare que l'equipement radioelectrique du type manette/casque sans fil est conforme à la directive 2014/53/UE

Bande de frequence: (2,402 ~ 2,480) GHz

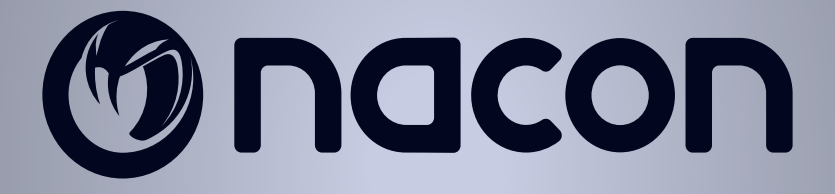

# WWW.NACONGAMING.COM

 $\blacktriangleright$  @NaconFR  $\blacksquare$  NacongamingFr  $\blacksquare$  NaconFR

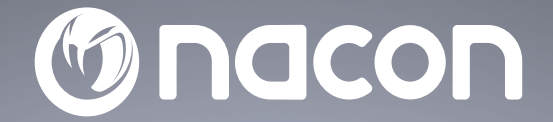

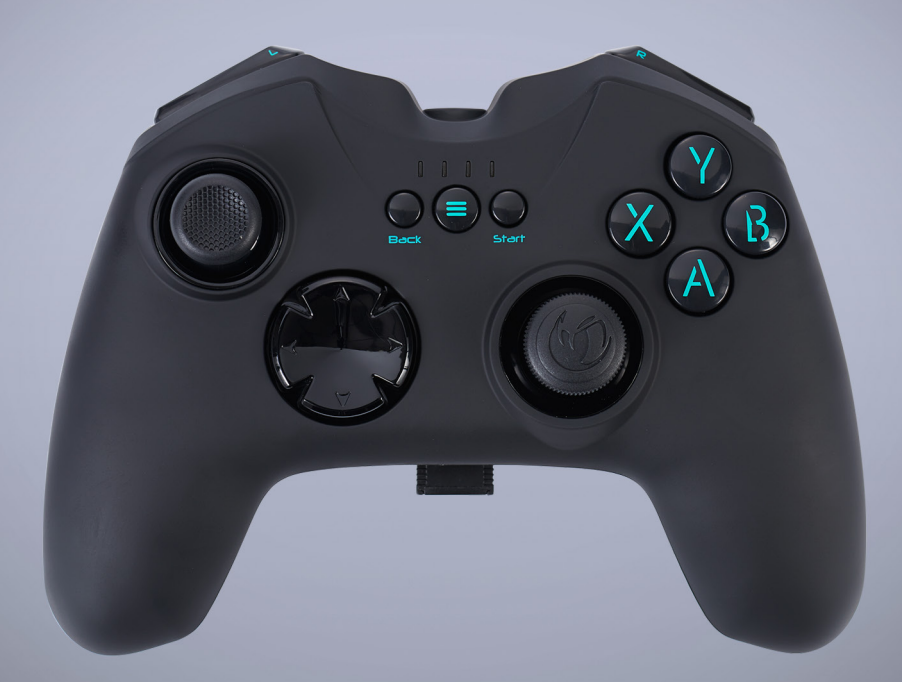

## $GC - 200W L$ **WIRELESS PC CONTROLLER**

- MANETTE SANS FIL PC -

COMPATIBLE WINDOWS™

BB5108 / PCGC-200WL

 $C \in \mathcal{P}$  &  $\mathcal{B}$  X

Nacon®, 396 - 466 Rue de la Voyette, CRT2 59273 Fretin, France<br>© 2021 Nacon® 852 538 461 R.C.S. Lille Métropole - 59814 Lesquin Cedex.<br>All the trademarks belong to their respective owners / Toutes les marques citées appart

## **NACON™ GC-200WL Gaming Controller für PC.**

Danke für den Kauf dieses NACON-Produkts. Im Falle einer Fehlfunktion lesen Sie bitte die Support-Information am Ende dieser Anleitung. Wir sind für jede Rückmeldung dankbar, die uns bei der Verbesserung unserer Produkte hilft. Bitte bewahren Sie diese Anleitung auf, um auch in Zukunft darauf zugreifen zu können.

#### **I Produktspezifikationen**

- Kabelloser Gaming Controller mit 2,4 GHz Funktechnik für Windows PCs
- 2 Analog-Sticks, 4 Tasten, 2 Trigger, 2 Schultertasten, Steuerkreuz, BACK-, START- und HOME-Taste
- DirectInput8- und XInput-Modus wählbar für 100 % Kompatibilität mit allen PC-Spielen
- Soft-Touch-Oberfläche für perfekten Halt
- 2 Vibrationsmotoren
- Kompatibel mit Windows® VISTA®/7/8/10

#### **I Lieferumfang**

- NACON GC-200WL Gaming Controller
- 2,4 GHz Funk-Dongle
- Ladekabel USB-A auf Micro-USB
- Schnellstartanleitung
- Garantie
- Vorsichtsmaßnahme
- Compliance-Informationen

#### **I Steuerelemente**

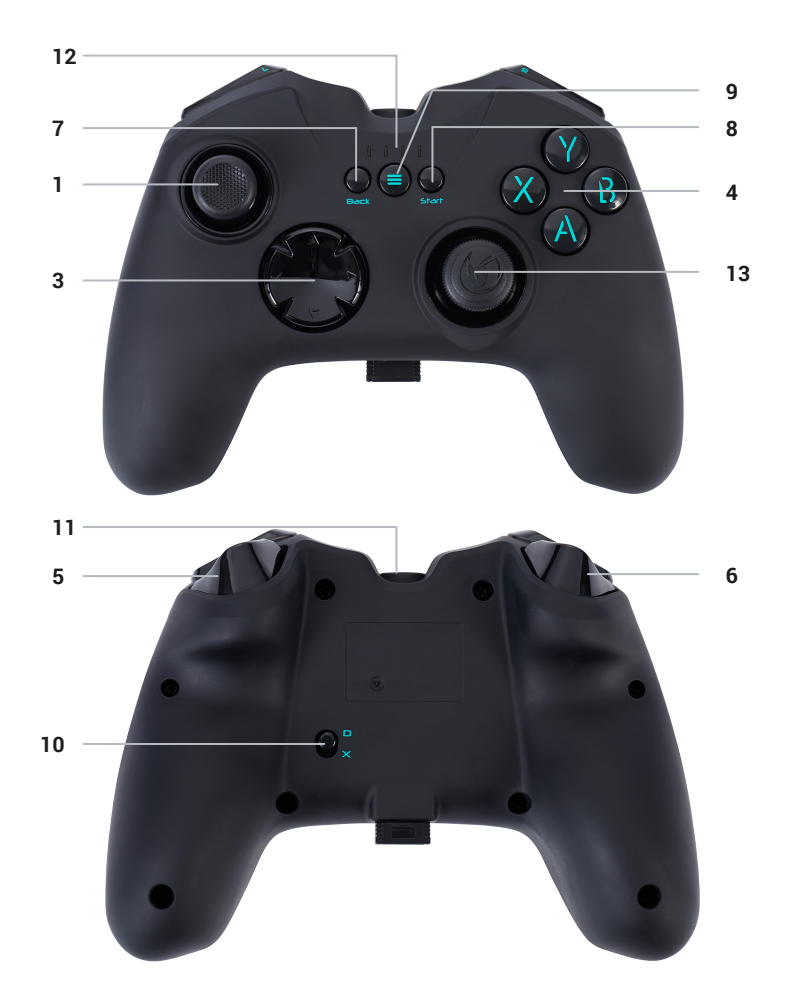

- **1.** Linker Analog-Stick
- **2.** Rechter Analog-Stick
- **3.** Steuerkreuz
- **4**. Action-Tasten 1-4
- **5.** Rechte Trigger- und Schultertaste
- **6.** Linke Trigger- und Schultertaste
- **7.** BACK-Taste
- **8.** START-Taste **9.** HOME-Taste **10.** D/X-Schalter
- **11.** Ladebuchse
- **12.** Akkuanzeige
- **13.** Funk-Dongle und Dongle-Halterung
- (keine Funktion)

#### **I Controller laden**

*Der drahtlose NACON GC-200WL Controller verfügt über einen internen Akku mit 700 mAh. Um ihn zu laden, wird das mitgelieferte Micro-USB-Kabel mit der Buchse auf der Oberseite des GC-200WL und mit einer freien USB-Buchse am PC verbunden. Die 4 LEDs leuchten auf, um den Ladevorgang und den Ladezustand des Akkus anzuzeigen.*

*Hinweis: Während des Ladevorgangs kann der Controller nicht benutzt werden.*

#### **I Erstmalige Verbindung mit dem PC**

Der NACON GC-200WL ist ein sogenanntes Plug´n´Play-Gerät. Das heißt, dass der benötigte Treiber automatisch installiert werden sollte, wenn der Controller zum ersten Mal mit dem PC verbunden wird. Dies sind die einzelnen Schritte:

• Der Akku des GC-200WL Controllers muss ausreichend geladen sein.

• Computer einschalten und warten bis er hochgefahren ist und die Windows®-Oberfläche erscheint.

• USB-Dongle des NACON GC-200WL Controllers in eine freie USB-Buchse des PCs stecken.

• Windows® erkennt das neue Gerät und startet den Installationsvorgang mit den entsprechenden Treibern. Dies wird durch ein kleines Symbol in der Taskleiste angezeigt.

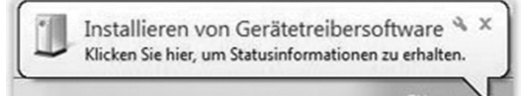

• Je nach Systemgeschwindigkeit kann die Installation einen Moment dauern. Nach Abschluss der Installation wird eine entsprechende Meldung angezeigt. Nun kann der GC-200WL verwendet werden.

• Drücken Sie die Home-Taste Ihres GC200WL 6 Sekunden lang, um den Controller einzuschalten und ihn mit dem Dongle zu verbinden.

#### **I Dongle compartment**

*Bei Nichtverwendung kann der Dongle des drahtlosen NACON GC-200WL Controllers in den Sockel auf der Unterseite des Controllers gesteckt werden, damit er nicht verloren geht.*

*Hinweis: Die Dongle-Halterung dient nur zur Aufbewahrung und besitzt keine elektronische Funktion.*

#### **I D/X switch**

*Es gibt verschiedene Wege, wie moderne Computerspiele mit dem Controller und umgekehrt kommunizieren.*

*Der GC-200WL unterstützt zwei der am häufigsten genutzten: DirectInput8 und XInput.*

*Manchmal unterstützt ein Spiel nur eines dieser beiden Protokolle. Da beide nicht gleichzeitig laufen können, besitzt der GC-200WL einen D/X-Schalter (10), um eines der zwei Protokolle zu wählen, sodass er mit allen Spielen funktioniert.*

*Hinweis: Nach dem Wechseln des Protokolls benötigt der Controller einen Moment zum Umschalten.*

### **Wiederverwertung**

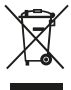

Dieses Symbol einer durchgestrichenen Mülltonne auf Rädern auf einem Produkt weist daraufhin, dass für das Produkt die europäische Richtlinie 2002/96/EG gilt. Bitte informieren Sie sich über das örtliche Abfalltrennsystem für elektrische und elektronische Produkte.

Bitte richten Sie sich nach den in Ihrer Region geltenden Vorschriften für die Abfalltrennung und entsorgen Sie Ihre alten Produkte nicht mit Ihren normalen Haushaltsabfällen. Die Entsorgung alter Produkte hilft, Umweltschäden zu verhindern und Ihre Gesundheit zu schützen.

#### **I Wichtige Sicherheitsvorkehrungen**

1/ Dieses Gerät ist ausschließlich für den Gebrauch in Innenräumen bestimmt. Vor direkter Sonneneinstrahlung und Unwettern schützen.

2/ Das Gerät vor Spritzern, Regen, Wassertropfen und Feuchtigkeit schützen. Nicht in Flüssigkeiten eintauchen.

3/ Das Gerät vor Staub, hoher Luftfeuchtigkeit, extremen Temperaturen und mechanischen Stößen schützen.

4/ Das Gerät nicht benutzen und öffnen, wenn es beschädigt ist. Versuchen Sie nicht, das Gerät selbst zu reparieren.

5/ Das Gerät von außen nur mit einem weichen, sauberen und feuchten Tuch reinigen. Reinigungsmittel können die Oberflächen beschädigen und in das Produkt eindringen.

6/ Das Produkt beim Transport niemals an dem Kabel ziehen oder halten.

7/ Das Gerät ist nicht für die Nutzung durch Personen (einschließlich Kindern) mit eingeschränkten physischen, sensorischen oder geistigen Fähigkeiten oder ohne ausreichende Kenntnisse oder Erfahrung bestimmt (es sei denn, sie wurden von einer für sie verantwortlichen Person bezüglich der sicheren Nutzung dieses Geräts unterwiesen).

Lassen Sie das Gerät nicht unbeaufsichtigt, bewahren Sie dieses Produkt außerhalb der Reichweite von Kindern auf. Nicht geeignet für Kinder unter 7 Jahren, das Kabel kann sich um den Hals wickeln.

8/ Die maximale Betriebstemperatur darf 35 ° C nicht überschreiten.

#### **I Ergonomie**

Wird die Hand für längere Zeit in derselben Position gehalten, kann das zu Schmerzen führen. Falls diese wiederholt auftreten, sollte ein Arzt konsultiert werden.

Zur Vorbeugung empfehlen wir, jede Stunde eine Pause von 15 Minuten zu machen.

#### **I Technische Daten**

- PC-Controller mit kabelloser 2,4 GHz Funktechnik
- 5V DC 700 mAh Lithium-Ionen-Akku
- USB-Dongle-Sendeempfänger
- Gewicht: 226 g
- Höhe x Breite x Tiefe: 118 x 153 x 57 mm

### **I Kundendienst**

**Telefon:** 02271-9047997 Montag bis Freitag von 09:00 bis 18:00 Uhr **Mail:** support.de@nacongaming.com

#### **Distribution Deutschland:**

Bigben Interactive DEUTSCHLAND GmbH Walter Gropius Str. 28, 50126 Bergheim, Deutschland www.nacongaming.com

#### **I Rechtliches**

Windows® Vista®/7/8/10 ist ein eingetragenes Warenzeichen von Microsoft Corporation.

**EIRP :** Controller : 4,52dBm / dongle : 4,22dBm

Nacon erklart hiermit, dass die Funkanlage des Typs kabelloser Controller der Richtlinie 2014/53/EU entspricht

Frequenzband:  $(2,402 \sim 2,480)$  GHz

**DE/**

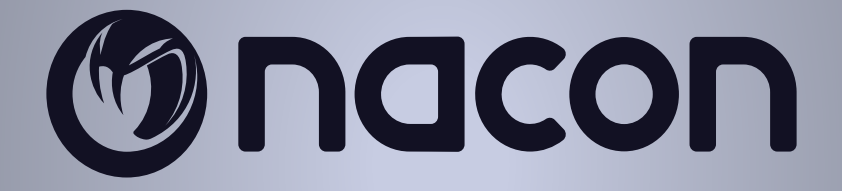

# WWW.NACONGAMING.COM

nacongamingde @NaconGER NacongamingDE Nacon Deutschland

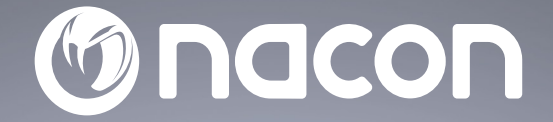

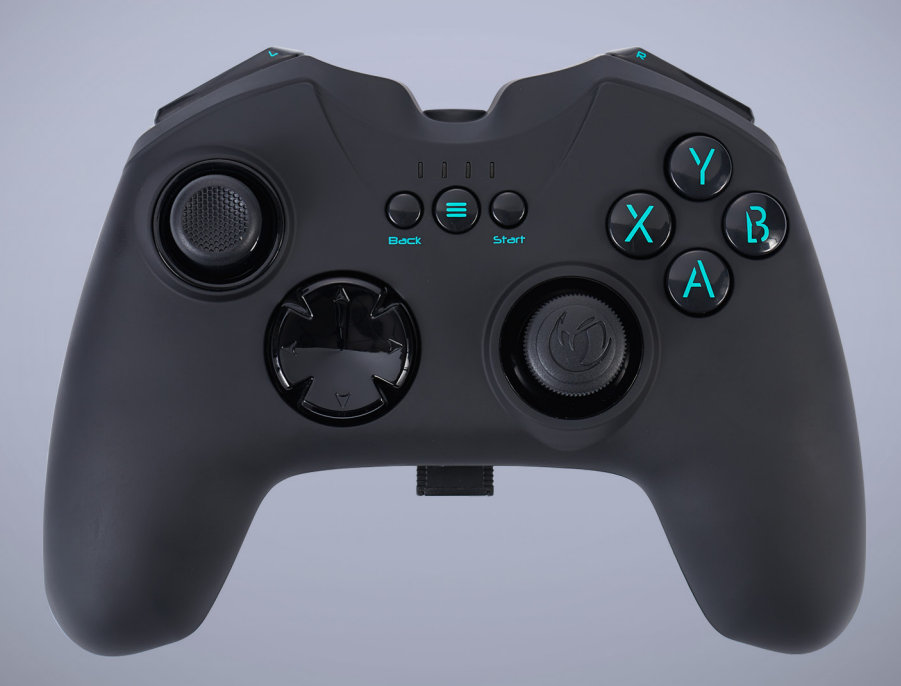

## $GC - 200W L$ **WIRELESS PC CONTROLLER**

- MANETTE SANS FIL PC -

COMPATIBLE WINDOWS™

BB5108 / PCGC-200WL

 $C \in \mathcal{P}$  &  $\mathcal{B}$  X

Nacon®, 396 - 466 Rue de la Voyette, CRT2 59273 Fretin, France<br>© 2021 Nacon® 852 538 461 R.C.s. Lille Métropole - 59814 Lesquin Cedex.<br>All the trademarks belong to their respective owners / Toutes les marques citées appart

## **Mando para videojuegos de PC NACON™ GC-200WL**

Gracias por comprar este producto de NACON. En caso de avería, consulta la información de asistencia al final de este manual. Apreciamos todas las opiniones que nos ayuden a mejorar nuestros productos. Por favor, conserva este manual de instrucciones para futura referencia.

#### **I Especifi caciones del producto**

• Mando inalámbrico para videojuegos con tecnología RF de 2,4 GHz para PC Windows®

• 2 sticks analógicos, 4 botones, 2 gatillos, 2 botones superiores, cruceta digital, botones BACK, START y HOME

• Modos DirectInput8 y XInput alternables para una compatibilidad del 100 % con todos los juegos de PC

- Tratamiento de tacto suave para un agarre perfecto
- 2 motores de vibración
- Compatible con Windows® VISTA®/7/8/10

#### **I Contenido del paquete**

- Mando para videojuegos NACON GC-200WL
- Adaptador RF de 2,4 GHz
- Cable de carga USB-A a Micro USB
- Guía de inicio rápido
- Garantía
- Precauciones de uso
- Información de cumplimiento normativo

#### **I Elementos de control**

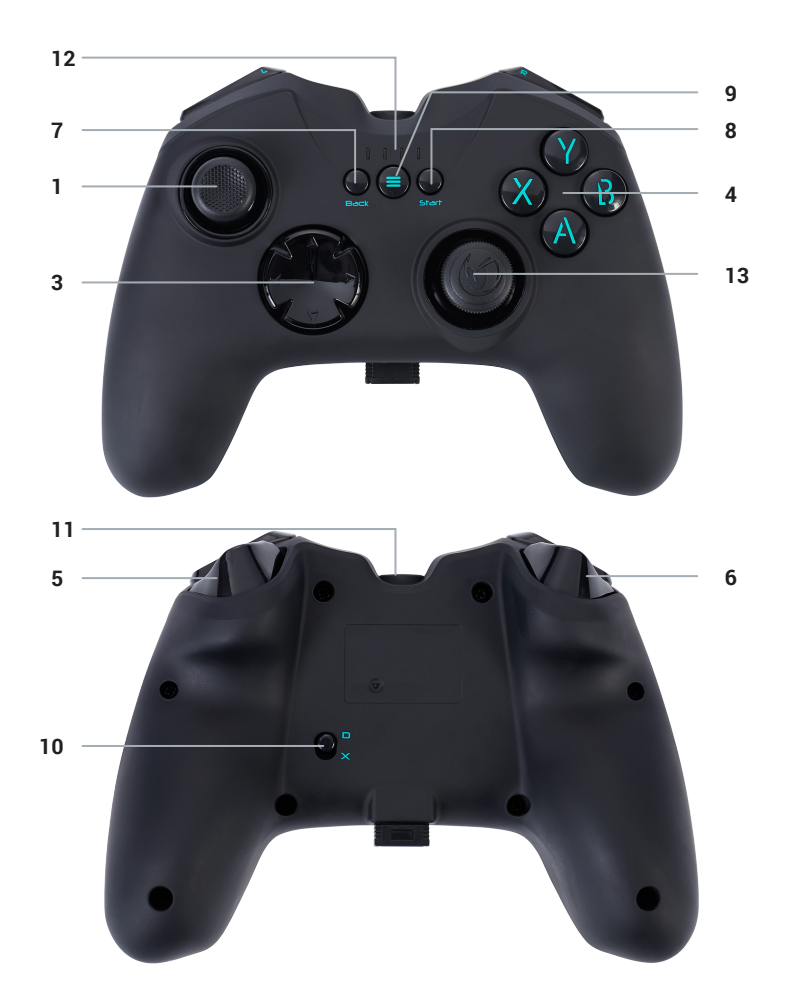

- **1.** Stick analógico izquierdo
- **2.** Stick analógico derecho
- **3.** Cruceta
- **4.** Botones de acción 1-4
- **5.** Gatillo y botón superior derecho
- **6.** Gatillo y botón superior izquierdo
- **7.** Botón BACK
- **8.** Botón START
- **9.** Botón HOME
- **10.** Interruptor D/X
- **11.** Puerto de carga
- **12.** Indicador de nivel de batería
- **13.** Adaptador RF y ranura para guardar el
- adaptador (sin función)

#### **I Cargar el mando**

*El mando inalámbrico NACON GC-200WL está equipado con una batería interna de 700 mAh. Para cargar esta batería, usa el cable Micro USB incluido y conéctalo al puerto de la parte superior del GC-200WL. Después, conéctalo a uno de los puertos USB libres de tu PC. Los 4 indicadores LED se iluminarán para indicar que se ha iniciado el proceso de carga, y también mostrarán el nivel de carga de la batería.*

*Atención: Ten en cuenta que el mando no puede utilizarse durante el proceso de carga.*

#### **I Primera conexión con el PC**

El NACON GC-200WL es lo que se denomina un dispositivo Plug'n'Play. Esto significa que el software del controlador necesario debería instalarse de forma automática al conectarlo a tu ordenador por primera vez. Estos son los pasos en detalle:

• Comprueba que la batería de tu mando GC-200WL tiene carga suficiente.

- Enciende tu ordenador, espera a que se inicie y entra en tu escritorio de Windows®.
- Busca un puerto USB no utilizado en tu PC y conecta el adaptador USB de tu mando NACON GC-200WL.

• Windows® detectará el nuevo dispositivo y, pasados unos segundos, iniciará el proceso de instalación de los controladores apropiados. Estos se indica mediante un pequeño icono en la barra de tareas.

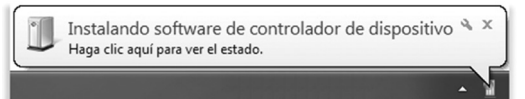

• La instalación puede tardar un poco dependiendo de la velocidad del sistema. Cuando se complete la instalación, aparecerá el mensaje correspondiente. Ya puedes usar tu GC-200WL.

• En tu mando GC200WL, puedes pulsar el botón Inicio («Home») durante 6 segundos para encender el mando y dejarlo conectarse al dongle.

#### **I Compartimento del adaptador**

*Cuando no esté en uso, el adaptador de tu mando inalámbrico NACON GC-200WL puede guardarse en la ranura de la parte inferior del mando para evitar que se pierda.*

*Atención: El compartimento del adaptador es únicamente para guardarlo y no tiene ninguna función electrónica.*

#### **I Interruptor D/X**

*Hay distintos métodos para que los juegos de ordenador modernos se comuniquen con el mando y viceversa. Tu GC-200WL es compatible con los dos más utilizados: DirectInput8 y XInput.*

*En ocasiones, un juego solo será compatible con uno de estos dos protocolos. Como no se pueden ejecutar los dos a la vez, tu GC-200WL incluye un interruptor D/X (10) para seleccionar uno de estos protocolos, para asegurar que funcione con todos los juegos.*

*Atención: Después de cambiar el protocolo, el mando necesita un breve periodo para realizar el cambio.*

### **Reciclaje**

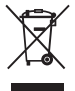

Cuando en un producto se indica el símbolo del contenedor tachado, significa que dicho producto se rige por la directiva europea 2002/96/ EC. Consulta a las autoridades pertinentes para informarte acerca del sistema local de recogida selectiva de basuras para productos

eléctricos y electrónicos. Cumple la normativa local y no elimines los productos antiguos junto a los residuos domésticos. La correcta eliminación de los productos antiguos evita posibles consecuencias negativas para el medio ambiente y la salud humana.

#### **I Precauciones y medidas de seguridad importantes**

1/Este producto ha sido diseñado para usarse únicamente en interior. No exponerlo a la luz directa del sol o las inclemencias del tiempo.

2/ No exponer el producto a salpicaduras, la lluvia, goteos ni la humedad. No sumergirlo en líquidos.

3/ No exponer al polvo, un alto nivel de humedad, temperaturas extremas ni impactos mecánicos.

4/ No usar ni abrir el equipo si está averiado. No intentar repararlo.

5/ Para cualquier otro tipo de limpieza externa, usar únicamente un trapo suave, limpio y húmedo. Los detergentes pueden dañar los acabados y penetrar en interior del producto.

6/ Nunca transportar el producto sosteniéndolo por los cables.

7/ Este producto no ha sido diseñado para personas (incluso niños) que sufran de discapacidad física, sensorial o mental o por un usuario que no posea la experiencia o los conocimientos necesarios y apropiados (a menos que, previamente, haya recibido consejos e instrucciones sobre el uso de este periférico por parte de una persona responsable de dicho usuario).

No dejar el producto sin vigilancia ni al alcance de los niños. No apto para niños menores de 7 años, el cable puede enrollarse en el cuello.

8/ La temperatura máxima de funcionamiento no debe superar los 35 ° C.

#### **I Ergonomía**

Mantener la mano en la misma posición mucho tiempo puede conllevar molestias y dolores. Si esto te ocurre con frecuencia, consulta a tu médico.

Como precaución, recomendamos descansar 15 minutos cada hora.

#### **I Especifi caciones técnicas**

- Mando inalámbrico para PC con tecnología RF de 2,4 GHz
- Batería de iones de litio de 5 V y 700 mAh
- Adaptador transceptor USB
- Peso: 226 g
- Altura x anchura x grosor: 118 x 153 x 57 mm

#### **I Atención al cliente**

Para cualquier información, puede contactar con el servicio de atención al cliente. Para esto, le recomendamos que se asegure previamente de disponer de un máximo de información acerca del problema y el producto.

**Dirección electrónica:** support.es@nacongaming.com **Tel.:** (+34)900993359 **Página web:** www.nacongamers.es **Dirección postal:** Nacon Gaming ESPAÑA S.L. - C/ Musgo 5, 2ª planta, 28023 Madrid, Spain

#### **I Texto legal**

Windows<sup>®</sup> Vista®/7/8/10 son marcas registradas de Microsoft Corporation.

**EIRP :** Controlador : 4,52dBm / dongle : 4,22dBm

Por la presente, Nacon declara que el equipamiento radioelectrico del tipo de mando/ auriculares esta conforme con la directiva 2014/53/EU

Banda de frecuencia: (2,402 ~ 2,480) GHz

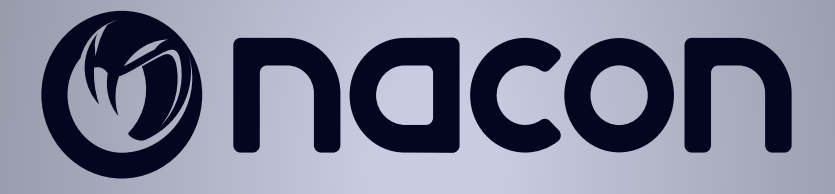

# WWW.NACONGAMING.COM

@NacongamingES NacongamingES Nacon España

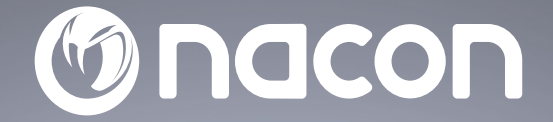

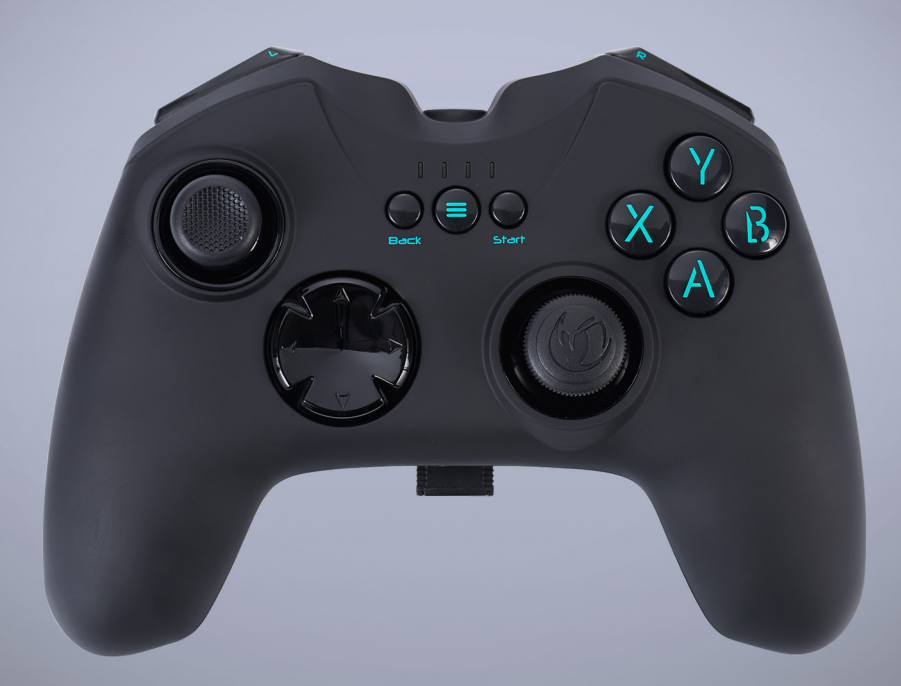

## $GC - 200W L$ **WIRELESS PC CONTROLLER**

- MANETTE SANS FIL PC -

COMPATIBLE WINDOWS™

BB5108 / PCGC-200WL

 $C \in \mathcal{P}$  &  $\mathcal{B}$  X

Nacon®, 396 - 466 Rue de la Voyette, CRT2 59273 Fretin, France<br>© 2021 Nacon® 852 538 461 R.C.s. Lille Métropole - 59814 Lesquin Cedex.<br>All the trademarks belong to their respective owners / Toutes les marques citées appart

## **Controller di gioco per PC NACON™ GC-200WL**

Grazie per aver acquistato questo prodotto NACON. In caso di malfunzionamento, consultare le informazioni relative al servizio di assistenza riportate alla fine di questo manuale. Qualsiasi commento che ci aiuti a migliorare i nostri prodotti è molto apprezzato. Conservare questo manuale di istruzioni per consultazioni future.

#### **I Specifi che del prodotto**

- Controller di gioco wireless con tecnologia a radiofrequenza 2,4 GHz per PC Windows
- 2 levette analogiche, 4 pulsante, 2 grilletti, 2 pulsanti dorsali, croce direzionale, pulsanti BACK, START e MODE

• Scelta tra modalità DirectInput8 e XInput per una completa compatibilità con tutti i giochi per PC

- Rivestimento morbido per una presa perfetta
- 2 motori per la funzione di vibrazione
- Compatibile con Windows® VISTA®/7/8/10

#### **I Contenuto della confezione**

- Controller di gioco NACON GC-200WL
- Ricetrasmettitore con radiofrequenza 2,4 GHz
- Cavo di ricarica da USB-A a micro-USB
- Guida Rapida
- Garanzia
- Precauzioni d'uso
- Informazioni sulla conformità

#### **I Comandi principali**

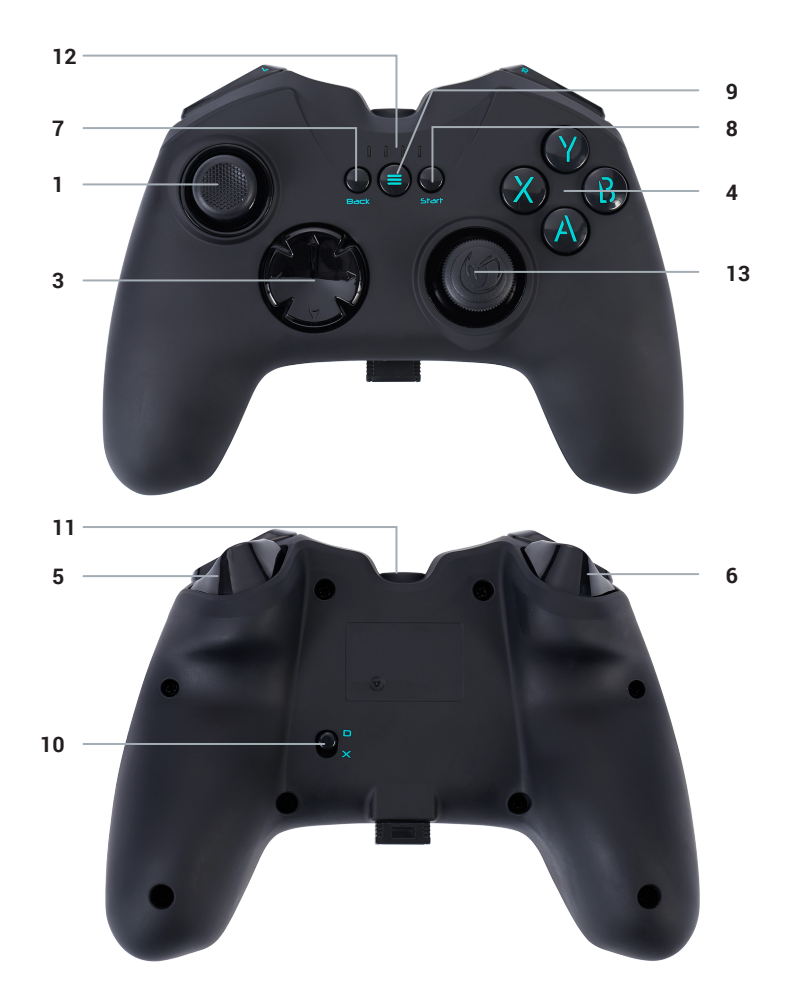

- **1.** Levetta analogica sinistra
- **2.** Levetta analogica destra
- **3.** Croce direzionale
- **4.** Pulsanti azione 1-4
- **5.** Grilletto e pulsante dorsale di destra
- **6.** Grilletto e pulsante dorsale di sinistra
- **7.** Pulsante BACK
- **8.** Pulsante START
- **9.** Pulsante MODE
- **10.** Interruttore D/X
- **11.** Ingresso per ricarica
- **12.** Indicatore livello batteria
- **13.** Ricetrasmettitore RF e relativo
- alloggiamento (nessuna funzione)

#### **I Ricarica del controller**

*Il controller wireless NACON GC-200WL è dotato di una batteria interna da 700 mAh. Per ricaricare la batteria, usare il cavo micro-USB fornito in dotazione e collegarlo all'ingresso posizionato nella parte superiore del controller GC-200WL. Inserire l'altra estremità del cavo in una delle porte USB del PC. I 4 LED si accenderanno per indicare che la ricarica è iniziata e mostreranno il livello di carica della batteria.*

*Avvertenza: durante la ricarica, il controller non può essere utilizzato.*

#### **I Primo collegamento con il PC**

Il NACON GC-200WL è un accessorio Plug'n'Play, perciò i driver necessari vengono installati automaticamente al primo collegamento con il PC. Di seguito, i passaggi nel dettaglio:

• Verificare che la batteria del controller GC-200WL sia sufficientemente carica.

• Accendere il computer, attendere l'avvio e accedere al desktop di Windows®.

• Inserire il ricetrasmettitore USB del controller NACON GC-200WL in una porta USB del PC non utilizzata.

• Windows® rileverà il nuovo dispositivo e, dopo qualche secondo, verrà avviata l'installazione dei driver necessari. Il processo è indicato da una piccola icona nella barra delle applicazioni.

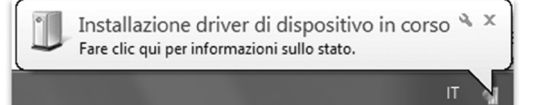

• Il tempo richiesto per l'installazione varia in base alla velocità del sistema. Al termine dell'installazione verrà visualizzato il relativo messaggio di notifica. A questo punto è possibile utilizzare il controller GC-200WL.

• Sul GC200WL, è possibile premere il pulsante Home per 6 secondi per accendere il controller e consentirgli di connettersi al dongle.

#### **I Alloggiamento del ricetrasmettitore**

*Quando non viene utilizzato, il ricetrasmettitore del controller wireless NACON GC-200WL può essere inserito nell'apposito alloggiamento posizionato nella parte inferiore del controller, per evitare di perderlo.*

*Avvertenza: l'alloggiamento del ricetrasmettitore ha l'unico scopo di conservare l'accessorio, ma non ha alcuna funzione elettronica.*

#### **I Interruttore D/X**

*I moderni giochi per computer comunicano con i controller in diversi modi. Il controller GC-200WL supporta le due modalità di comunicazione più diffuse: DirectInput8 e XInput.*

*A volte, è possibile che un particolare gioco supporti solo uno di questi protocolli. Poiché questi due protocolli non possono essere attivi simultaneamente, il controller GC-200WL dispone di un interruttore D/X (10) che consente di selezionare un protocollo specifico, in modo da garantire la compatibilità con qualsiasi gioco.*

*Avvertenza: il cambio di protocollo richiede qualche secondo per essere effettivo.*

## **Riciclaggio**

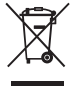

Quando il simbolo di un bidone con rotelle barrato accompagna il prodotto, significa che il prodotto risponde alla Direttiva europea 2002/96/CE. Informarsi sul sistema di raccolta differenziata locale per i prodotti elettrici ed elettronici. Agire rispettando le regole locali

e non smaltire i vecchi prodotti nei normali rifiuti domestici. Il corretto smaltimento del vecchio prodotto contribuisce a prevenire potenziali conseguenze negative sull'ambiente e sulla salute umana.

#### **I Misure di sicurezza e precauzioni**

1/Questo prodotto è stato progettato per essere utilizzato esclusivamente all'interno. Non esporlo alla luce diretta del sole o alle intemperie.

2/ Non esporre il prodotto a schizzi, pioggia, gocciolamenti né a umidità. Non immergerlo in un liquido.

3/ Non esporlo a polvere, umidità elevata, temperature estreme o a urti meccanici.

4/ Non utilizzare e non aprire il dispositivo se questo è danneggiato. Non tentare di ripararlo.

5/ Per la pulizia esterna, utilizzare esclusivamente un panno morbido, pulito e umido. I detergenti possono danneggiare le finiture e penetrare all'interno del prodotto.

6/ Non trasportare mai il prodotto tenendolo per il cavo.

7/ Questo prodotto non è progettato per persone (bambini inclusi) con disabilità fisiche, sensoriali o mentali o per un utente privo dell'esperienza e delle conoscenze necessarie e pertinenti (a meno che non abbia preventivamente ricevuto consigli e istruzioni relativi all'utilizzo della periferica in questione e questi consigli e istruzioni gli siano stati forniti da una persona responsabile per lui).

Non lasciare il prodotto incustodito e non lasciarlo alla portata dei bambini. Non adatto ai bambini di età inferiore ai 7 anni, poiché il cavo può arrotolarsi attorno al collo.

8/ La temperatura massima di funzionamento non deve superare i 35 ° C

#### **I Ergonomia**

Mantenere la mano nella stessa posizione per lunghi periodi di tempo potrebbe provocare fastidi e dolore. Se ciò dovesse verificarsi, consultare un medico.

Come misura precauzionale, si consiglia di fare 15 minuti di pausa per ogni ora di utilizzo.

#### **I Specifiche tecniche**

- Controller wireless per PC con tecnologia a radiofrequenza 2,4 GHz
- Batteria agli ioni di litio da 5 V, 700 mAh
- Ricetrasmettitore USB
- Peso: 226 g
- Altezza x Larghezza x Profondità: 118x153x57 mm

#### **I Servizio di assistenza**

Per qualsiasi informazione, potete contattare il nostro servizio Hotline, ma vi consigliamo di raccogliere prima tutte le informazioni inerenti il problema riscontrato e il prodotto.

**Email:** support.it@nacongaming.com **Tel.:** (+39)800172494 **Sito Internet:** www.naconacademy.it **Indirizzo:** Bigben Interactive – Corso Sempione - 221 - 20025 Legnano (MI) Italia

#### **I Informazioni legali**

Windows® Vista®/7/8/10 sono marchi registrati di Microsoft Corporation

**EIRP :** Controller : 4,52dBm / dongle : 4,22dBm

Con la presente, Nacon dichiara che l'apparecchiatura radioelettrica del tipo controller/cuffia wireless e conforme alla direttiva 2014/53/UE

Banda di frequenza: (2,402 ~ 2,480) GHz

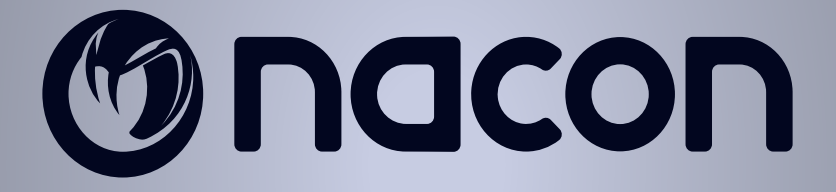

# WWW.NACONGAMING.COM

nacongamingit NacongamingIt Nacon Italia

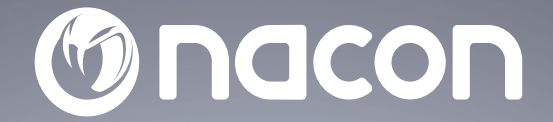

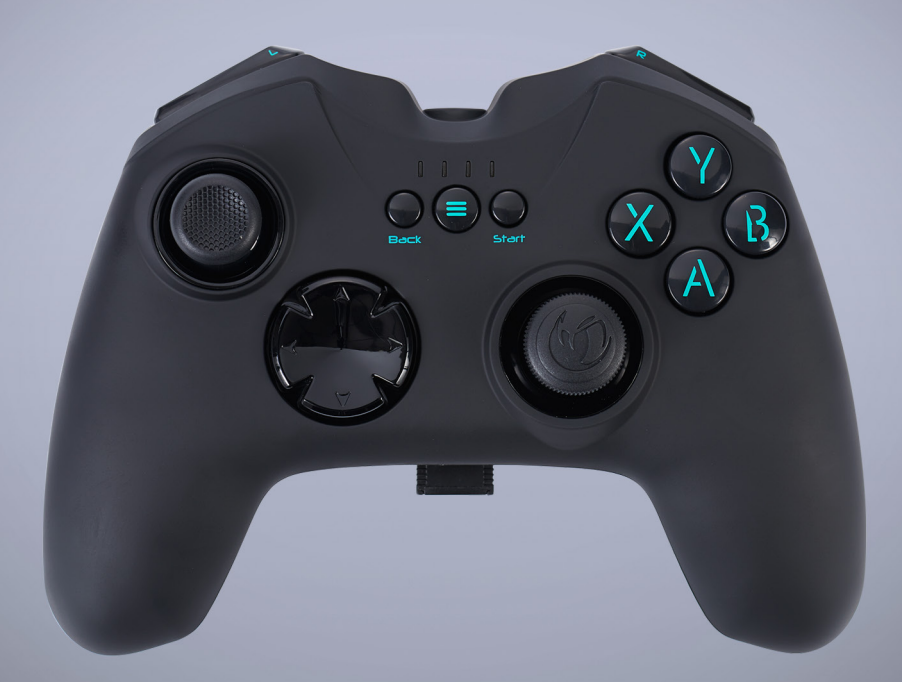

## $GC - 200W L$ **WIRELESS PC CONTROLLER**

- MANETTE SANS FIL PC -

COMPATIBLE WINDOWS™

BB5108 / PCGC-200WL

 $C \in \mathcal{P}$  &  $\mathcal{B}$  X

Nacon®, 396 - 466 Rue de la Voyette, CRT2 59273 Fretin, France<br>© 2021 Nacon® 852 538 461 R.C.S. Lille Métropole - 59814 Lesquin Cedex.<br>All the trademarks belong to their respective owners / Toutes les marques citées appart

## **NACON™ GC-200WL gaming controller voor PC.**

Bedankt voor de aankoop van dit NACON product. Raadpleeg in het geval van een storing de informatie over ondersteuning aan het eind van deze handleiding. Feedback die ons helpt onze producten te verbeteren stellen we erg op prijs. Bewaar deze handleiding goed om hem later te kunnen raadplegen.

#### **I Productdetails**

Draadloze gamingcontroller met 2,4 GHz RF-technologie voor Windows-pc's

- 2 analoge sticks, 4 knoppen, 2 triggers, 2 schoudertoetsen, D-Pad, BACK-, START- en HOME-toetsen
- Verwisselbare DirectInput8 en XInput-modus voor 100% compatibiliteit met alle pc-games
- Soft-touch- oppervlakte voor perfecte grip
- 2 vibratiemotoren
- Compatibel met Windows® VISTA®/7/8/10

#### **I Inhoud van de verpakking**

- NACON GC-200WL gamingcontroller
- 2,4 GHz RF-dongle
- USB-A naar Micro-USB-oplaadkabel
- Garantie
- Snelstartgids
- Instructie voorzorgsmaatregelen
- Conformiteitsverklaring

#### **I Bedieningselementen**

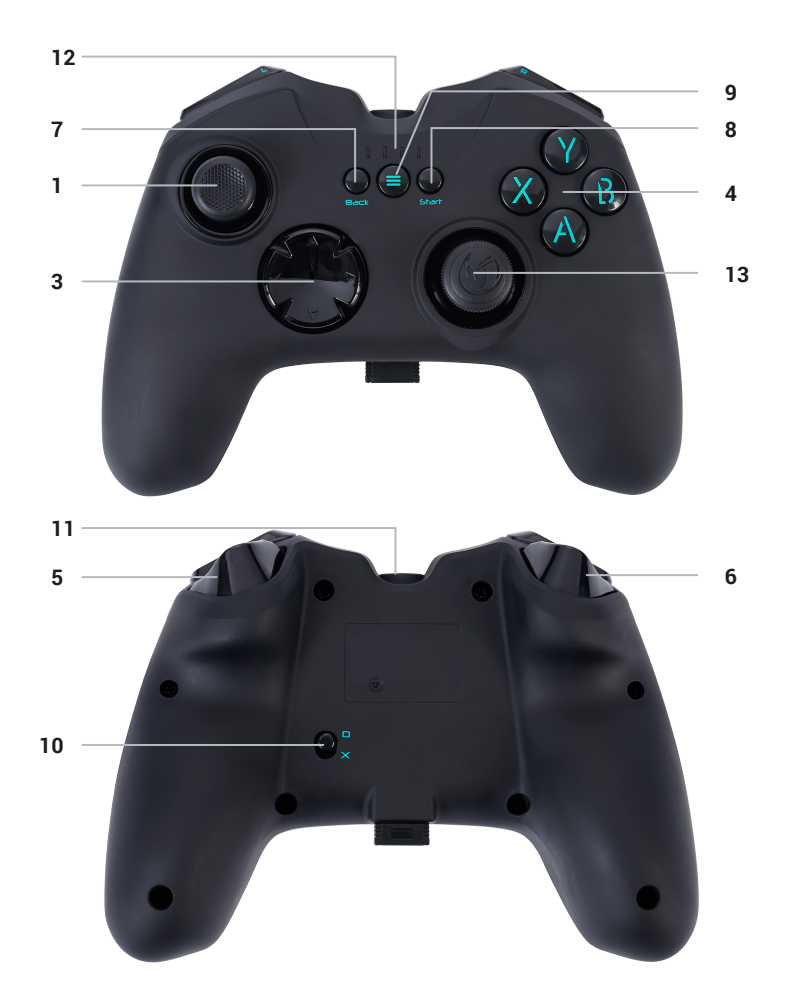

- **1.** Linker analoge stick
- **2.** Rechter analoge stick
- **3**. D-Pad
- **4.** Actietoetsen 1-4
- **5.** Rechter trigger en schoudertoets
- **6.** Linker trigger en schoudertoets
- **7.** BACK-toets
- **8.** START-toets
- **9.** MODE-toets
- **10.** D/X-schakelaar
- **11.** Aansluiting voor opladen
- **12.** Batterijniveau-indicatie
- **13.** RF-dongle en opbergruimte voor dongle (geen functie)

#### **I De controller opladen**

*De draadloze controller NACON GC-200WL is uitgerust met een interne 700mAh batterij. Gebruik om deze batterij op te laden de meegeleverde Micro-USB-kabel en sluit deze aan op de aansluiting boven op de GC-200WL. Sluit deze vervolgens aan op een vrije USB-poort op de pc. De 4 LED's zullen oplichten om aan te geven dat het oplaadproces is begonnen en ook om het oplaadniveau van de batterij te tonen.*

*Opmerking: Houd er rekening mee dat de controller tijdens het opladen niet kan worden gebruikt.*

#### **I Eerste keer verbinding met de pc**

De NACON GC-200WL is een zogenaamd Plug'n'Play-apparaat. Dit betekent dat het benodigde stuurprogramma automatisch zal worden geïnstalleerd als je het voor de eerste keer aansluit op je pc. Hier zijn de stappen in detail:

• Zorg ervoor dat de batterij van de controller GC-200WL voldoende opgeladen is.

• Zet de computer aan, wacht tot deze is opgestart en log in (indien van toepassing).

• Zoek een ongebruikte USB-poort op de pc en sluit de USB-dongle van de NACON GC-200WL controller aan.

• Windows® zal het nieuwe apparaat detecteren en na een paar seconden wordt het installatieproces voor de juiste stuurprogramma's gestart. Dit wordt weergegeven door een klein pictogram in de taakbalk.

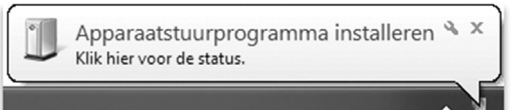

• De installatie kan een tijdje duren, afhankelijk van de snelheid van het systeem. Nadat de installatie is voltooid, toont de pc bijbehorend bericht. Je kunt nu gebruik maken van de GC-200WL..

• Op je GC200WL kan je 6 seconden op de Home knop drukken om de controller aan te zetten en verbinding te laten maken met de dongle.

#### **I Dongle-compartiment**

*Wanneer de dongle van de draadloze controller NACON GC-200WL niet in gebruik is, kan deze in het vakje onderaan de controller worden opgeborgen om verlies te voorkomen. Opmerking: Het dongle-compartiment is alleen voor opbergen en heeft geen elektronische functie.*

#### **I D/X-schakelaar**

*Er zijn verschillende manieren waarop moderne computergames kunnen communiceren met de controller en vice versa. De GC-200WL ondersteunt de twee meest gebruikte systemen: DirectInput8 en XInput.* 

Soms ondersteunt een game alleen een van deze twee protocollen. Aangezien beide niet *tegelijkertijd kunnen worden uitgevoerd, beschikt je GC-200WL over de D/X-schakelaar (10) om een van deze twee protocollen te selecteren zodat deze met alle games werkt.*

*Opmerking: Nadat het protocol is gewijzigd, heeft de controller een korte tijd nodig om over te schakelen.*

## **Recycling**

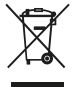

Wanneer het pictogram van een doorgekruiste container op wielen op het product staat, betekent dit dat het product onder de Europese richtlijn 2002/96/EG valt. Ga na welk lokaal inzamelpunt er bestaat voor elektrische en elektronische producten. Houd u aan de lokale

regelgeving en gooi uw afgedankte producten niet bij het huishoudelijke afval. Een correcte afvoer van uw afgedankte product voorkomt mogelijke negatieve gevolgen voor het milieu en de menselijke gezondheid.

#### **I Belangrijke veiligheids- en voorzorgsmaatregelen**

1/Dit product is ontworpen voor gebruik binnenshuis. Stel het apparaat niet bloot aan direct zonlicht of vochtig weer.

2/ Niet blootstellen aan opspattend water, regen, druppels of vocht. Dompel niet onder in vloeistof.

3/ Niet blootstellen aan stof, een hoge vochtigheidsgraad, extreme temperaturen of mechanische schokken.

4/ Niet gebruiken en niet openen als de apparatuur beschadigd is. Niet proberen het apparaat te repareren.

5/ Gebruik alleen een zachte, schone, vochtige doek om de buitenkant schoon te maken. Schoonmaakmiddelen kunnen de afwerking beschadigen en in het product binnendringen.

6/ Dit product nooit verplaatsen door het aan het snoer vast te houden.

7/ Dit product is niet ontworpen voor mensen (inclusief kinderen) met een lichamelijke, zintuiglijke of geestelijke handicap, of voor gebruikers die niet over de nodige en relevante ervaring of kennis beschikken (tenzij ze eerder advies en instructies hebben gekregen over het gebruik van dit apparaat van iemand die verantwoordelijk is voor de gebruiker).

Het product niet zonder toezicht of binnen het bereik van kinderen laten. Niet geschikt voor kinderen jonger dan 7 jaar, het snoer kan om de nek gewikkeld raken.

8/ De maximale bedrijfstemperatuur mag niet hoger zijn dan 35 ° C

#### **I Ergonomie**

Als je je hand lange tijd in dezelfde positie houdt, kan dit leiden tot pijnklachten. Raadpleeg een arts als dit vaker gebeurt.

We raden je aan uit voorzorg elk uur een kwartier pauze te nemen.

#### **I Technische specifi caties**

- Draadloze pc-controller met 2,4 GHz RF-technologie
- 5V DC 700mAh lithium-ion batterij
- USB-dongle-zendontvanger
- Gewicht: 226g
- Hoogte x breedte x diepte: 118x153x57mm

### **I Technische support**

**In Nederland gedistribueerd door:** Bigben Interactive NEDERLAND b.v. 's-Gravelandseweg 80, 1217 EW Hilversum, Nederland

**Email :** support.nl@nacongaming.com www.nacongaming.com

**In België gedistribueerd door:** Bigben Interactive Belgium S.A./N.V. Waterloo Office Park / Bâtiment H Drève Richelle 161 bte 15,1410 Waterloo, Belgium

Email : support.nl@nacongaming.com www.nacongaming.com

### **I Wettelijke bepalingen**

Windows™ 7/8/10 zijn geregistreerde handelsmerken van Microsoft Corporation.

**EIRP :** Controller : 4,52dBm / dongle : 4,22dBm

Nacon verklaart bij deze dat de radioverbinding voor het type draadloze controller/ headset voldoet aan de richtlijn 2014/53/EU.

Frequentieband:  $(2,402 \sim 2,480)$  GHz

**NL/**

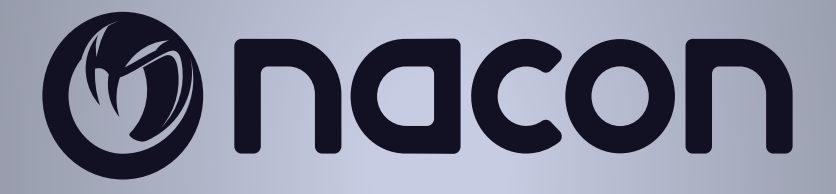

# WWW.NACONGAMING.COM

@NaconGaming Nacongaming Nacon International